## Data Submission Guide for CMDP *Total Coliform/E. coli Samples and Distribution Chlorine*

**(reported through WEB ENTRY form)**

#### **Document Instructions**

The web entry form used for reporting Total Coliform (TC) and E.coli (EC) samples for RTCR and distribution chlorine (if applicable) is separated into three distinct sections including general *Sample Information (see page 2)*, *Microbial Results (see page 3)* and *Field Results and Measurements* for reporting distribution chlorine *(see page 4).* Additionally, this document includes the **Methods Chart** (*page 3*) and **examples** of completed sample submissions (*pages 5-10)*.

Submit the information as described on the following pages for **TC/EC** samples and distribution chlorine (if applicable). This guidance document will highlight the required fields within each section.

Header fields in **RED** and underlined text are **required** in order to meet federal and state reporting requirements. Header fields in **BLUE** and underlined text are *conditionally or situationally required*.

Header fields in **BLACK text** are not required for a successful data submission.

#### *Samples will be rejected if the required fields are left blank.*

Additionally keep in mind:

- <u>Do not</u> base data submissions off the symbols ( $*, +$ , f) and labels located in the upper right section of the sample data entry screen.
- Use drop down icons ( $\Box$ ) to filter data.
- If you have questions please contact our CMDP support staff at [dec.cmdpsupport@alaska.gov.](mailto:dec.cmdpsupport@alaska.gov)

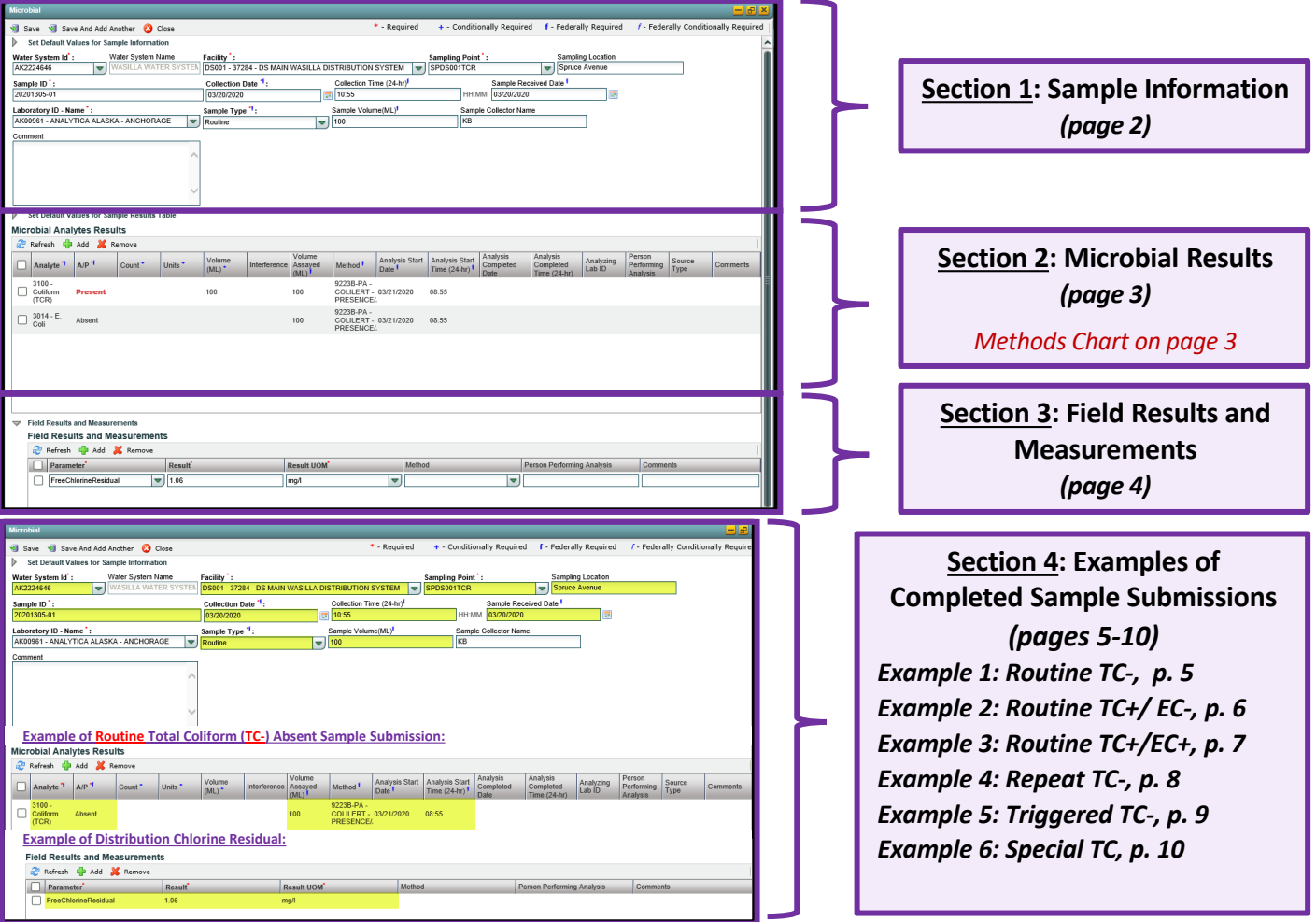

Header fields in **RED** and underlined text below are **required** in order to meet federal and state reporting requirements. Header fields in **BLUE** and underlined text are *conditionally or situationally required*. Header fields in **BLACK text** are not required for a successful data submission.

#### **Section 1: Sample Information**

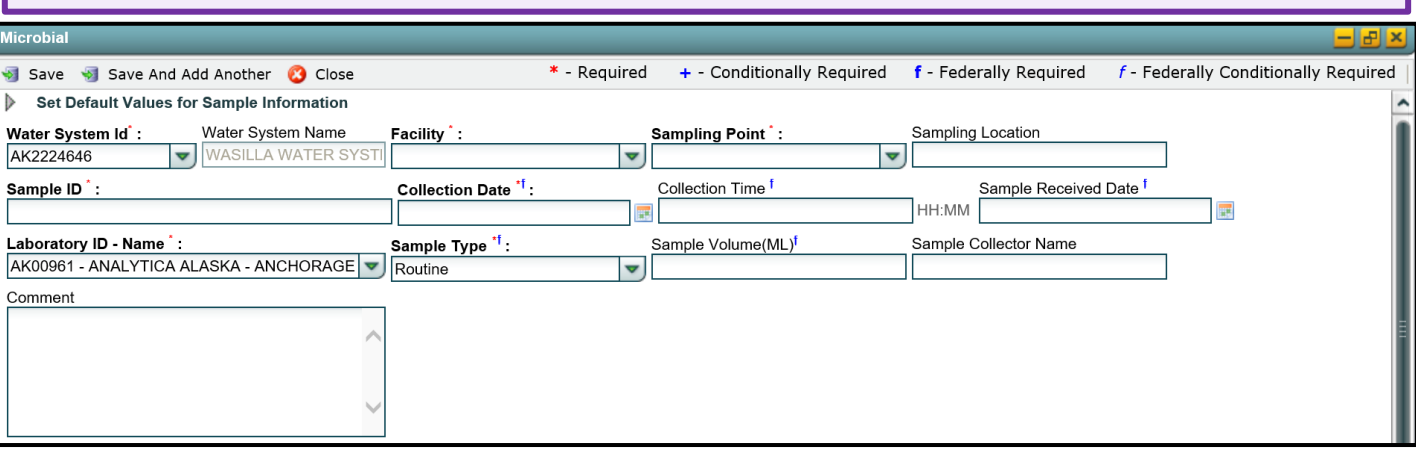

**Water System ID**: Public Water System identification number (PWSID).

**Water System Name**: This field will auto-populate when the appropriate PWS ID (first field on the left) is entered.

*NOTE: Each water system name has a unique PWSID number. If the name and number on the work order does not match what is listed in CMDP, investigate to ensure accuracy and consistency.*

**Facility**: Select the appropriate water system facility from where the sample was collected.

**Sampling Point**: Select the appropriate sample point related to the facility where the sample was collected.

If you are unsure of the **Facility ID** and **Sampling Point ID** to enter, refer to either the:

- [Monitoring Summary \(PDF\)](http://dec.alaska.gov/media/13571/facility-sample-pt-lookup.pdf) which describes how to find this information through Drinking Water Watch.
- [PWS Facility/Sample Point List \(XLS\)](http://dec.alaska.gov/media/10418/cmdp-facility-sample-pt-list.xlsx) which provides the appropriate Facility ID and Sample Point ID for each analyte sampled for an individual public water system.

**Sampling Location**: This field must describe the location where the sample was taken from in the distribution system (i.e., 123 Main Street, Health Clinic, Kitchen sink, etc.). Keep description succinct (*numbers, letters, dash/underscore* (-\_) *only*).

**Sample ID**: Lab sample identification number, limit to 20 characters (*numbers, letters, dash/underscore* (-\_) *are allowed*).

**Collection Date**: Date sample collected (MM/DD/YY).

**Collection Time**: Time sample collected (HH:MM).

**Sample Received Date**: Date sample was received by lab (MM/DD/YY).

**Laboratory ID-Name**: This field will auto-populate with the appropriate lab submitting data through CMDP.

**Sample Type**: This field will auto-populate with the **Routine** sample type. From the drop down menu, select the appropriate sample type (i.e., routine, repeat, special, triggered, etc.).

*NOTE: If you are submitting a repeat or triggered sample, select Repeat or Triggered from the Sample Type drop down menu as appropriate.*

*If you are submitting a sample that is Not For Compliance, select Special from the Sample Type drop down menu.*

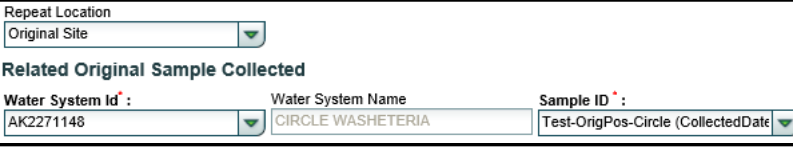

**Repeat Location**: Not required but report if information is available.

**Related Original Sample Collected**: Relate the original sample collected to the repeat or triggered sample result being submitted.

**Sample Volume (ML)**: Volume of sample analyzed (numerical value only).

**Sample Collector Name**: Name of sample collector, report if information is provided.

**Comment**: Not required, however if comments are provided, please limit characters to numbers, letters, dash or underscore (-\_\_). In particular, do NOT include quotation marks.

Header fields in **RED** and underlined text below are **required** in order to meet federal and state reporting requirements. Header fields in **BLUE** and underlined text are *conditionally or situationally required*. Header fields in **BLACK text** are not required for a successful data submission.

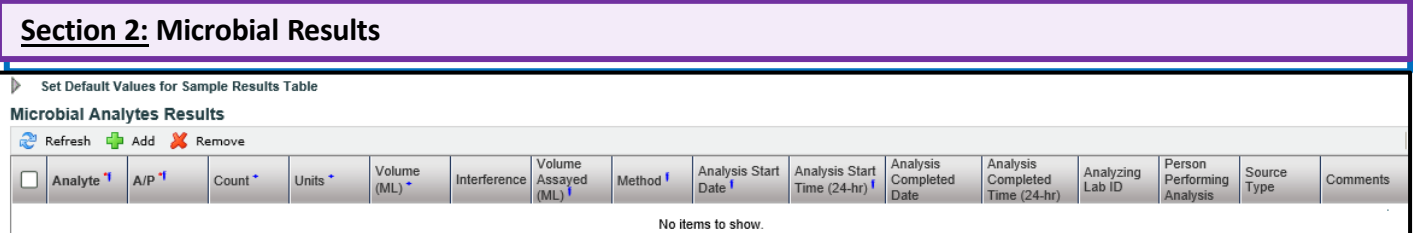

#### **Analyte**: From the drop down menu (pictured below), select either **3014 E.Coli** or **3100 Coliform (TCR)** as appropriate.

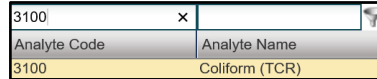

*TIP FOR USERS: Use the search window to filter the Analyte list by either searching for the name of the analyte or the analyte code.* 

**A/P**: From the drop down menu (pictured below), select whether the contaminant was **Present** or **Absent** in the analyzed sample.

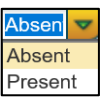

**Count**: Count of TC+ or EC+ sample. Enter the count *only if* required by analysis method.

**Units**: From the drop down menu (pictured below), select the unit of measure for the sample result as appropriate.

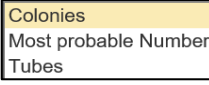

**Volume (ML)**: Volume of sample. Enter the appropriate volume of the TC+/EC+ sample *only if* required by the analysis method.

**Interference**: Not required but report if applicable.

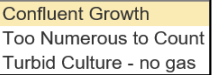

**Volume Assayed (ML)**: Volume of sample analyzed (numerical value only).

**Method**: This drop down list includes methods for ALL microbial analyses and is not filtered by the analytes your lab (or subcontracting lab) is certified for. Be sure to verify certification status and select the appropriate method listed in the Methods Chart (shown to the right). Notice that each **Analysis Method Used** by labs is assigned to a specific *reporting code* indicated in the **Report this Method in CMDP** column. Samples will be rejected if users report a code that is not listed on the methods chart.

**Analysis Start Date**: Date when lab began analysis (MM/DD/YY).

**Analysis Start Time**: Time when lab began analysis (HH:MM).

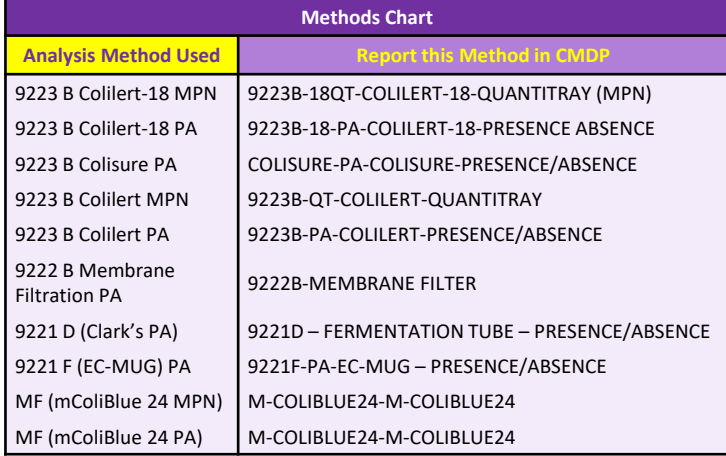

**Analysis Completed Date**: Not required but report if information is available (MM/DD/YY).

**Analysis Completed Time**: Not required but report if information is available (HH:MM).

**Analyzing Lab ID**: If the sample was subcontracted to a different lab for analysis, the analyzing lab identification number is required to be reported here.

**Person Performing Analysis:** Not required.

**Source Type**: Not required but report if information is available.

Page 3 of 10 **Comment**:. Not required, however if comments are provided, please limit characters to numbers, letters, dash or underscore (-\_\_). In particular, do NOT include quotation marks.

Header fields in **RED** and underlined text below are **required** in order to meet federal and state reporting requirements. Header fields in **BLUE** and underlined text are *conditionally or situationally required*. Header fields in **BLACK text** are not required for a successful data submission.

For systems that report a **distribution chlorine residual** along with their routine Total Coliform sample, please report the information in this section.

### **Option B:** *Enter results directly into the Chem/Rads Results Table* **Section 3: Field Results and Measurements (Distribution Chlorine)**

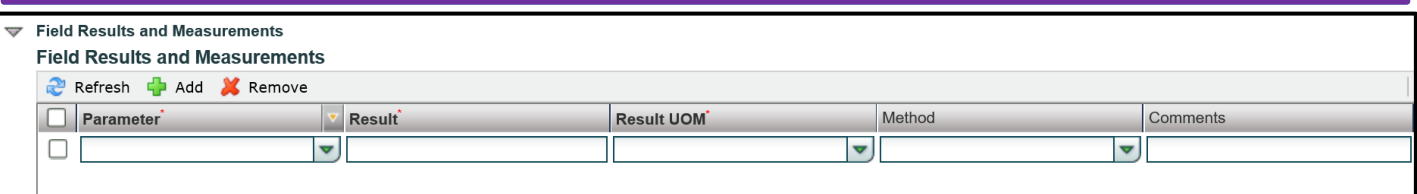

**Parameter**: From the drop down menu (pictured below), select the appropriate parameter analyzed, either **FreeChlorineResidual** or **TotalChlorineResidual** depending on what is noted on the COC. If the type is not noted on the COC, use the *FreeChlorineResidual*.

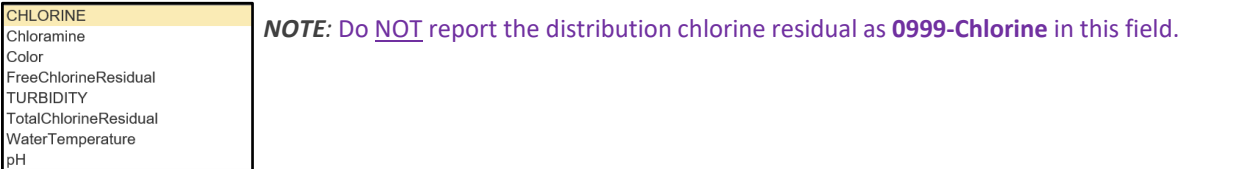

**Result**: Enter the numerical value of the field result/measurement.

**Result UOM**: From the drop down menu (pictured below), select the appropriate unit of measurement for the parameter.

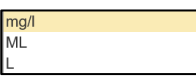

#### **Method**: Do NOT report data in this field.

**Comment**: Not required, however if comments are provided, please limit characters to numbers, letters, dash or underscore (-\_\_). In particular, do NOT include quotation marks.

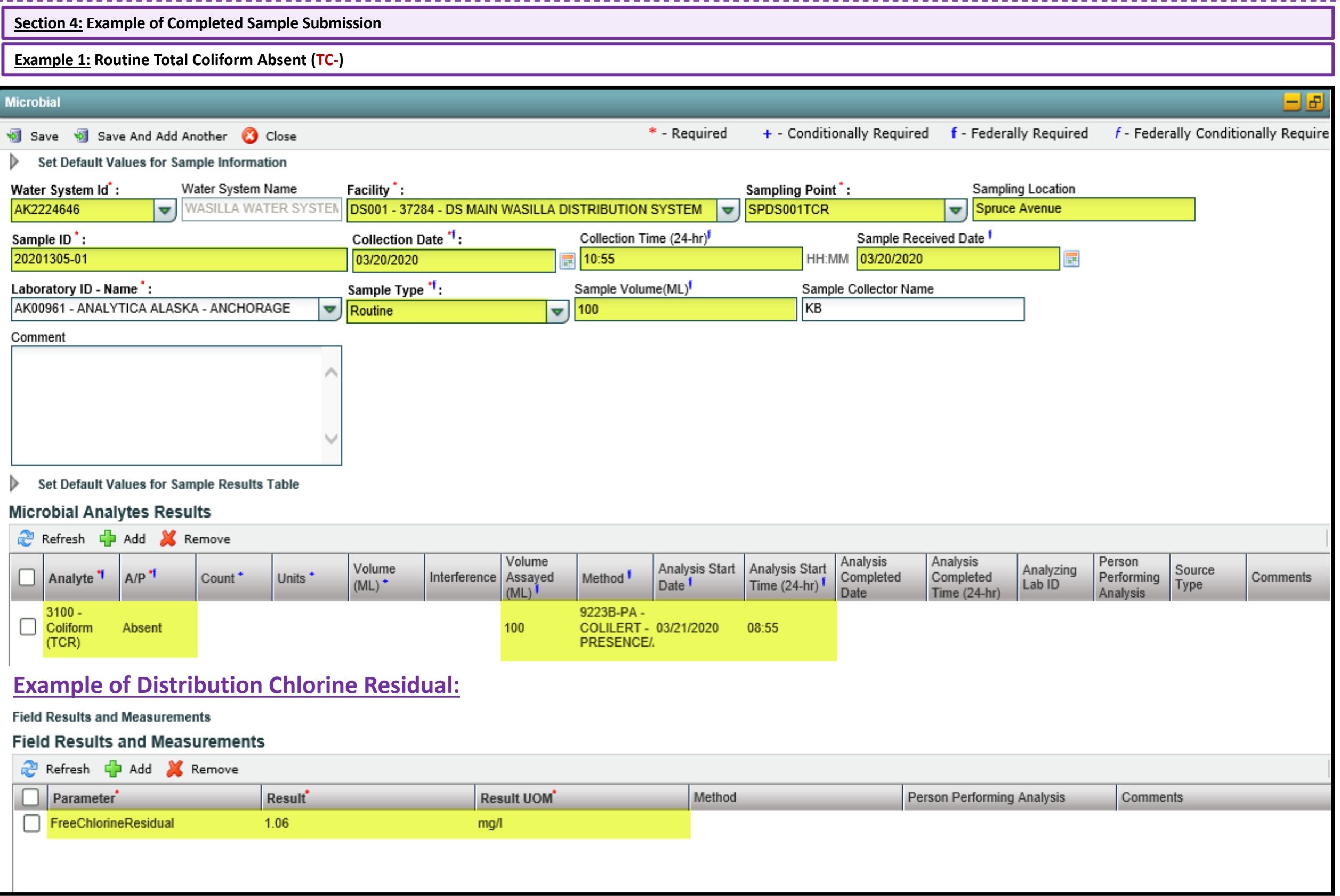

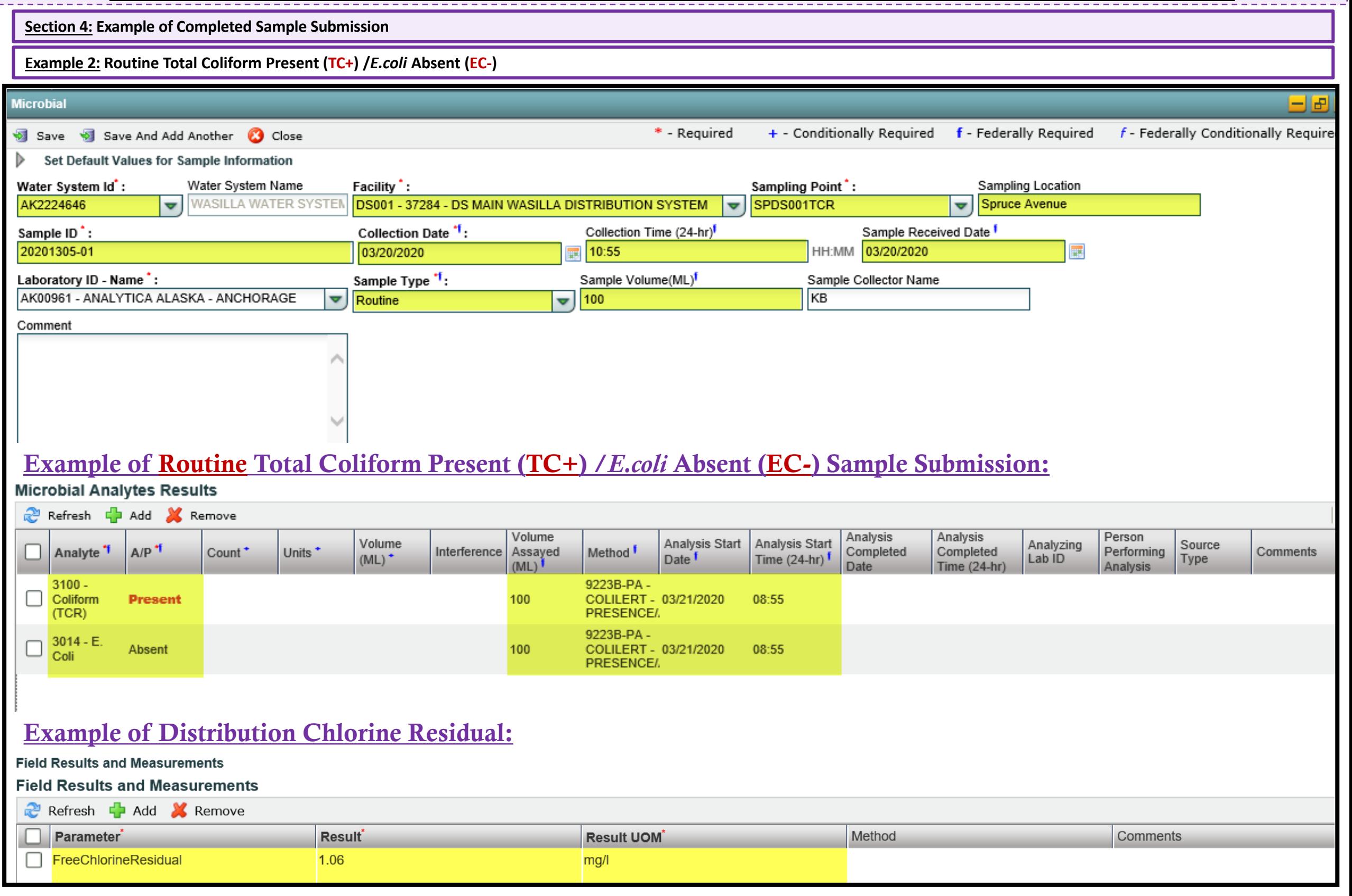

U.

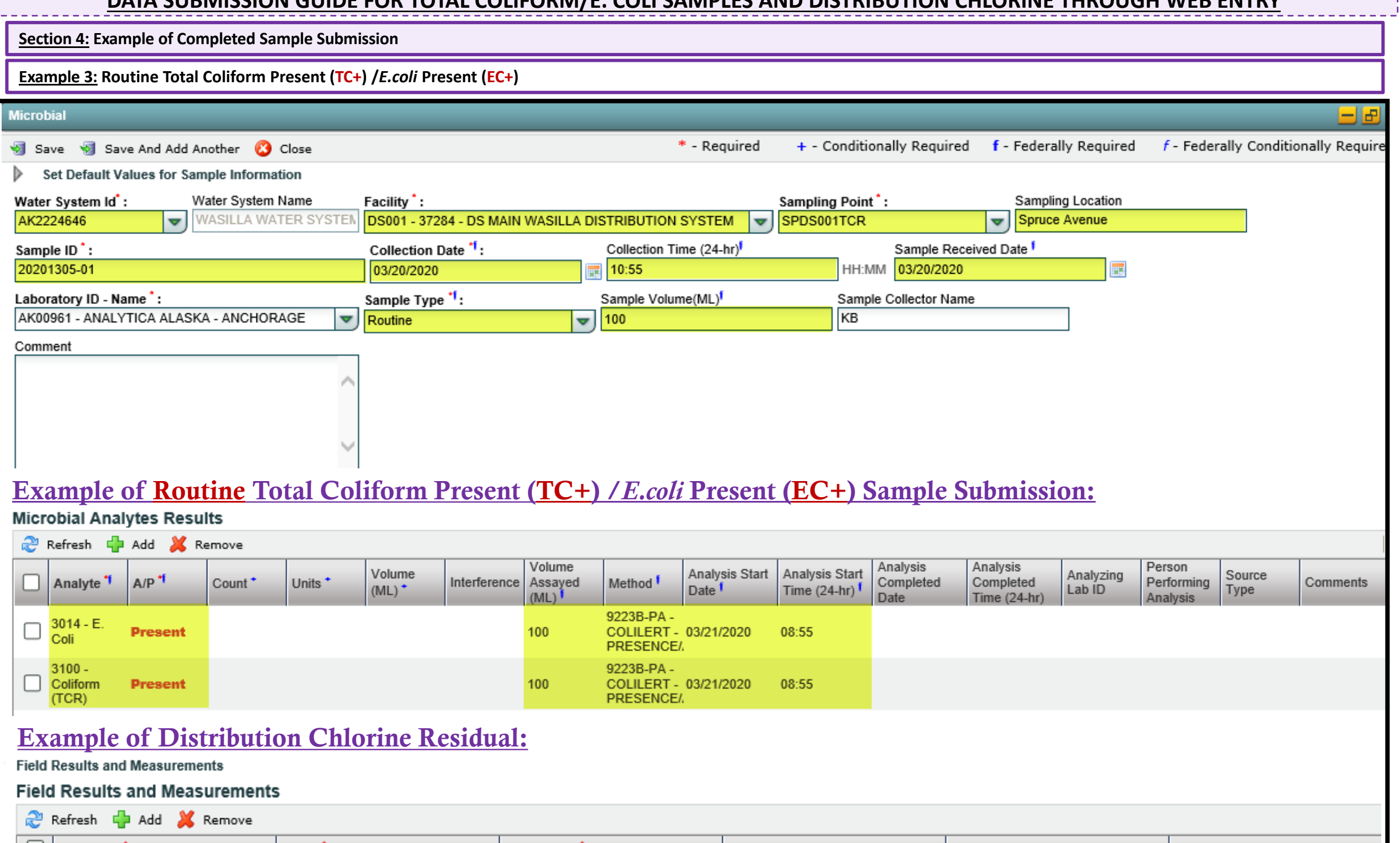

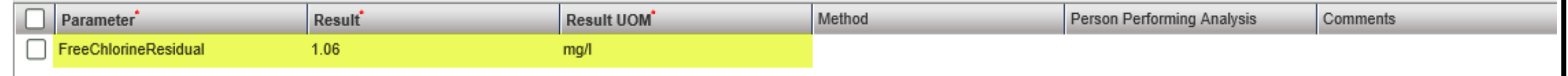

 $\mathbf{r}$ 

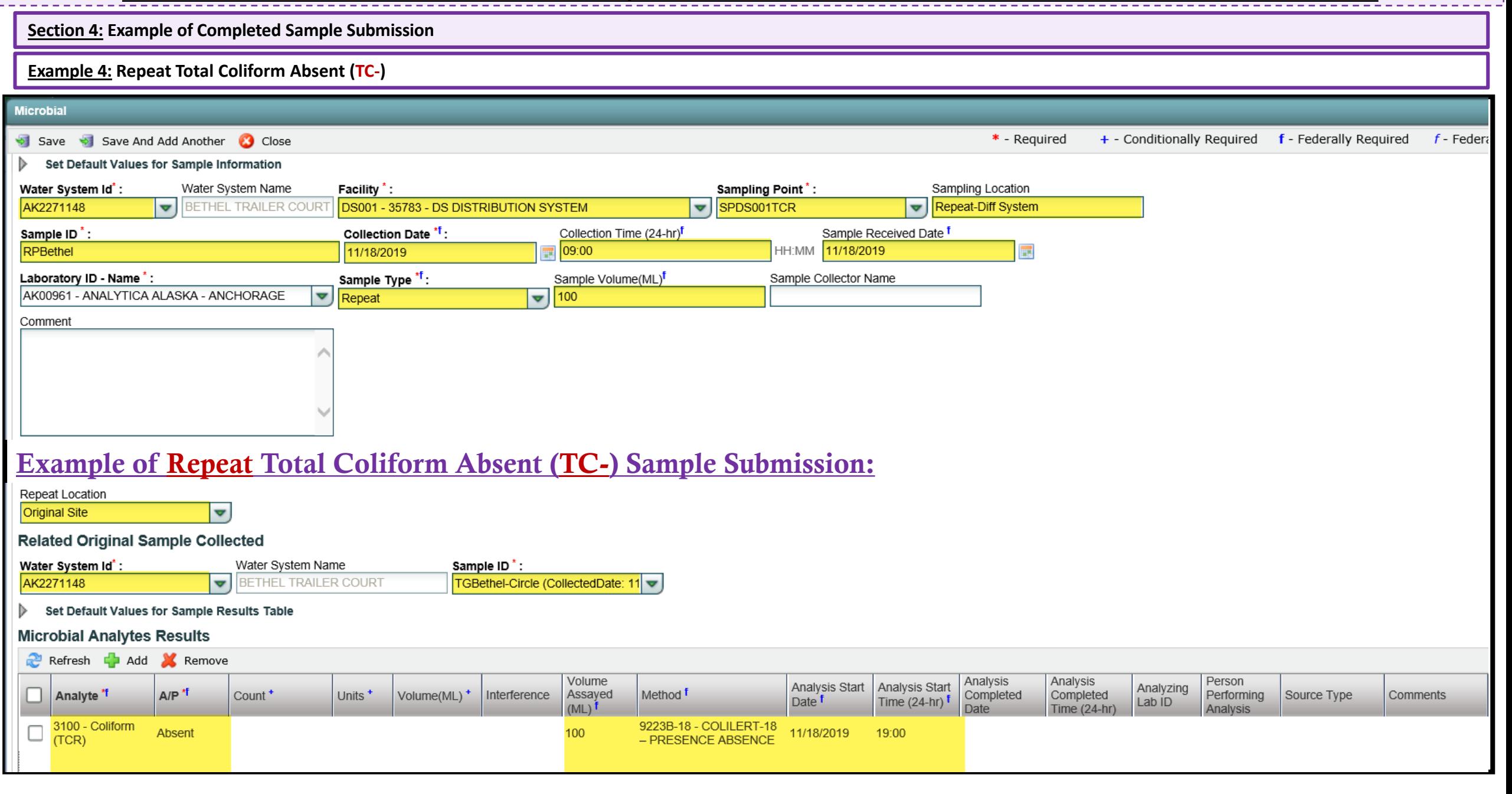

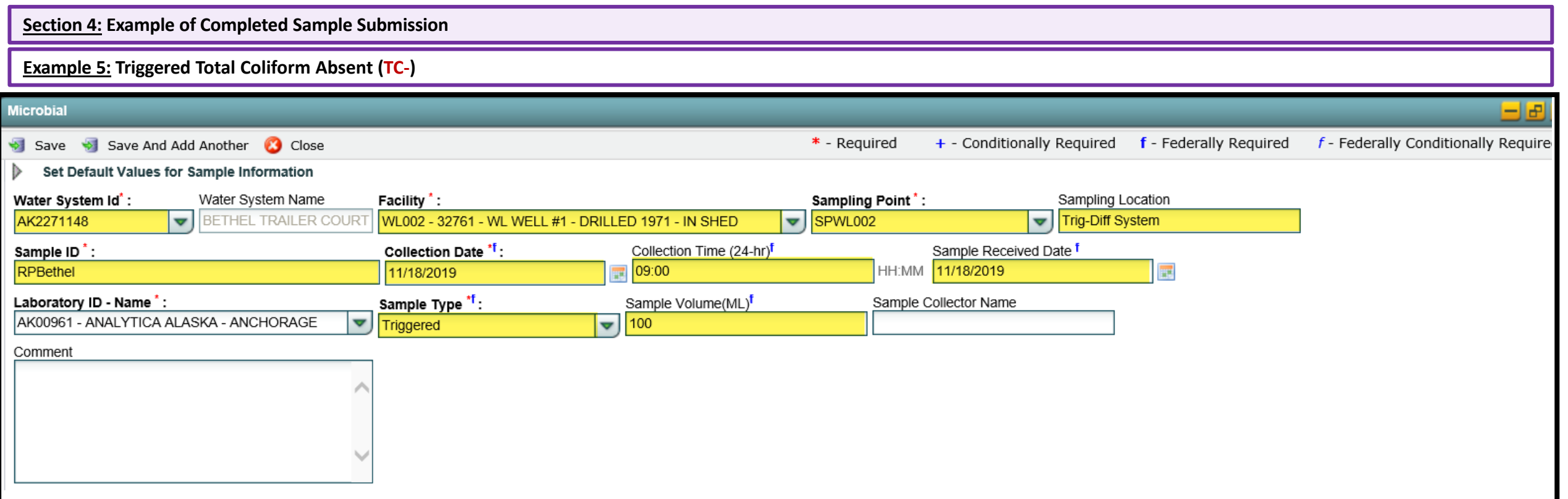

# Example of Triggered Total Coliform Absent (TC-) Sample Submission:

### **Related Original Sample Collected**

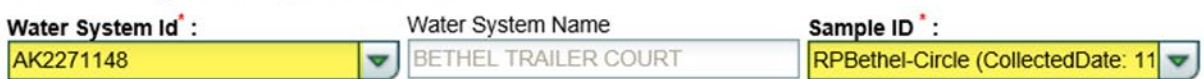

Set Default Values for Sample Results Table  $\triangleright$ 

### **Microbial Analytes Results**

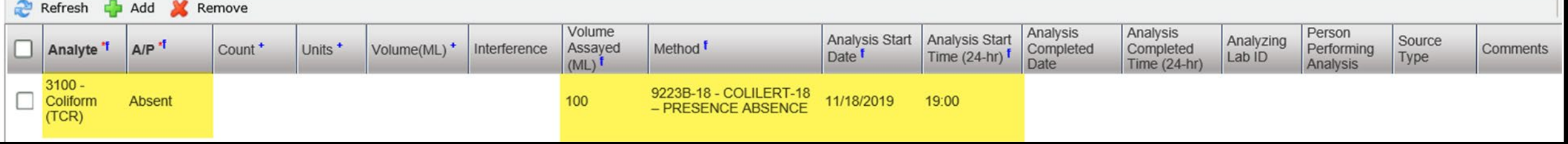

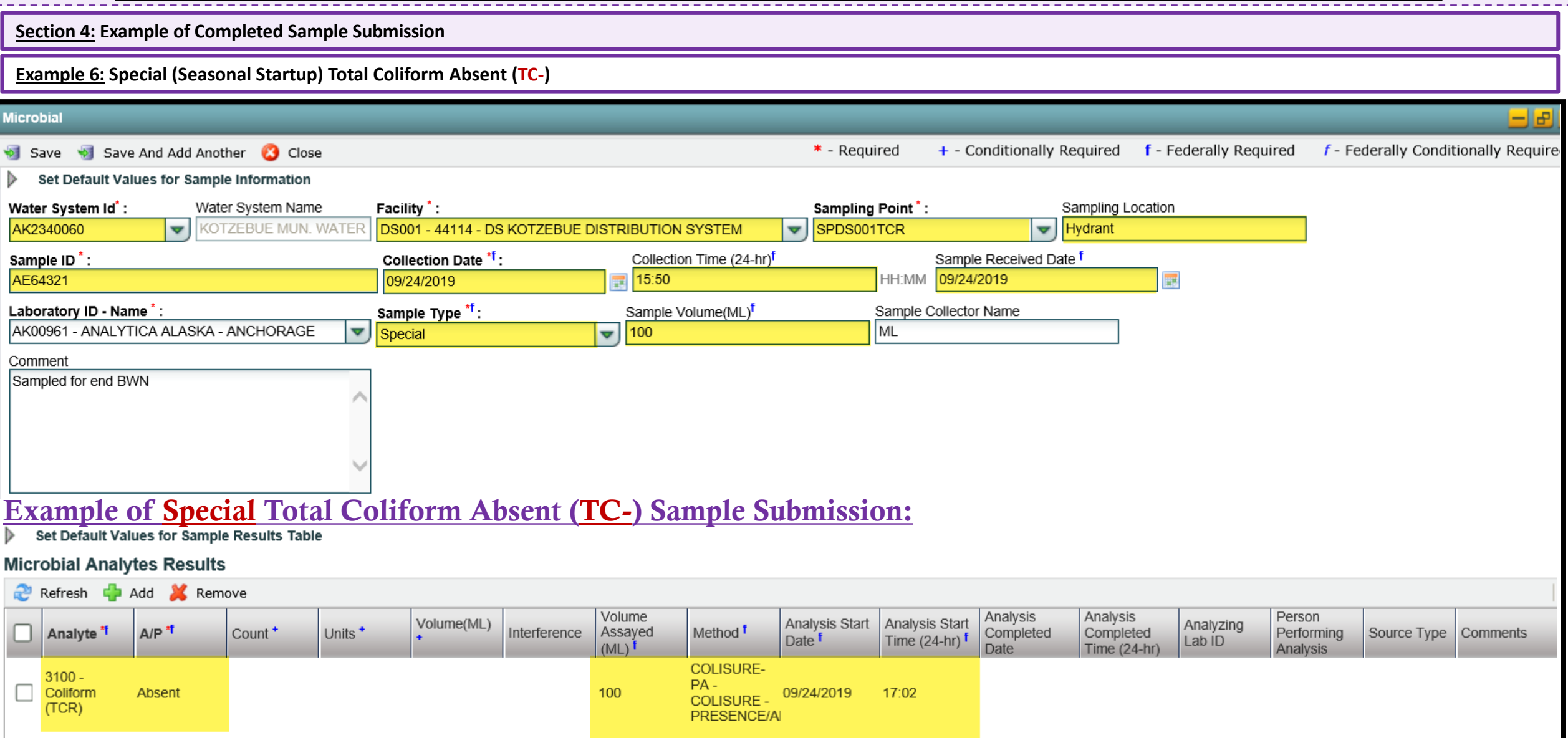